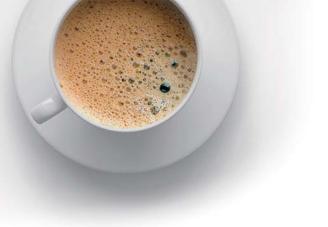

## **EndExam** QUESTION & ANSWER

Accurate study guides, High passing rate!

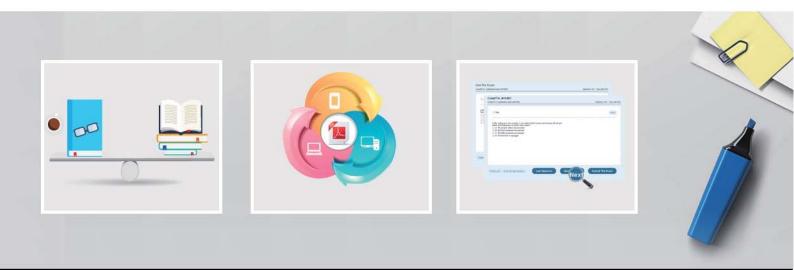

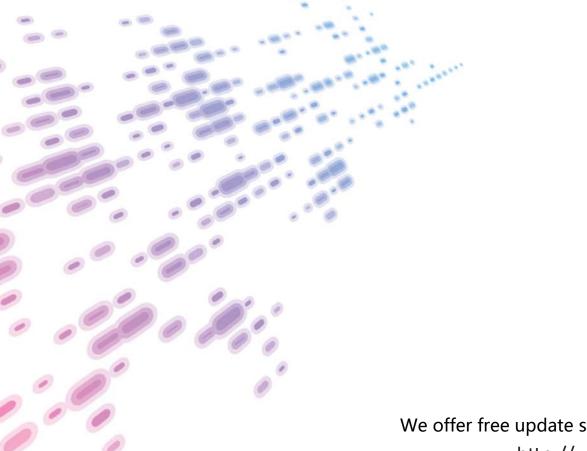

We offer free update service for one year! http://www.endexam.com

### Exam: SPLK-1005

# Title:Splunk Cloud CertifiedAdmin

### Version: DEMO

1.Which configuration file parameter can be used to modify line termination settings interactively, using the Set Source Type page in Splunk Web?

- A. LINE\_BREAKER
- B. SHOULD\_LINEMERGE
- C. BREAK\_ONLY\_BEFORE
- D. TRUNCATE

#### Answer: A

2. What is the name of the process that breaks the stream of raw data into individual lines called events?

- A. Line breaking
- B. Event annotation
- C. Event transformation
- D. Timestamp extraction
- Answer: A

3. What is the name of the configuration file where you can specify the source type for a data input?

- A. limits.conf
- B. props.conf
- C. inputs.conf
- D. transforms.conf
- Answer: B

4.What is the name of the Splunk Cloud feature that allows you to get data from APIs and other remote data interfaces through scripted inputs?

- A. Splunk Cloud Data Connectors
- B. Splunk Cloud Data Integrations
- C. Splunk Cloud Data Collectors
- D. Splunk Cloud Data Sources

Answer: C

5. Which configuration file needs to be edited to enable local indexing on the forwarder?

- A. outputs.conf
- B. inputs.conf
- C. props.conf
- D. transforms.conf

Answer: B